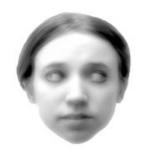

# **Ghost Gaze**

Real Time Algorithms

## **Project Draft**

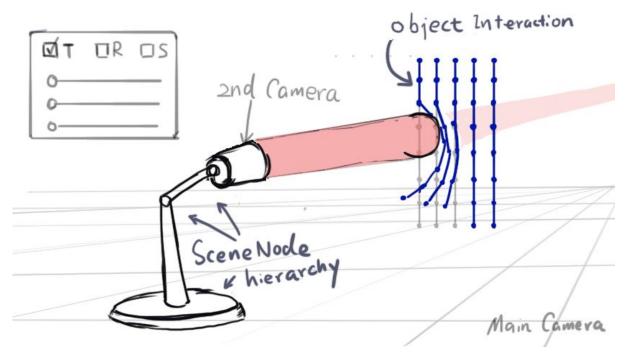

Object interacts (pushed away) where the lamp looks at.

## Where is the ghost?

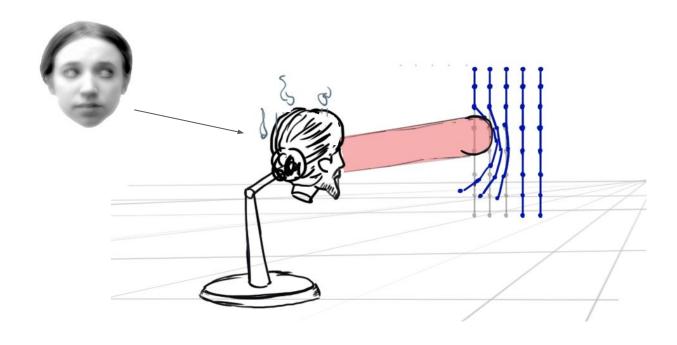

We will replace the lamp with a **ghost**. It looks fun!

## **Technology Demo**

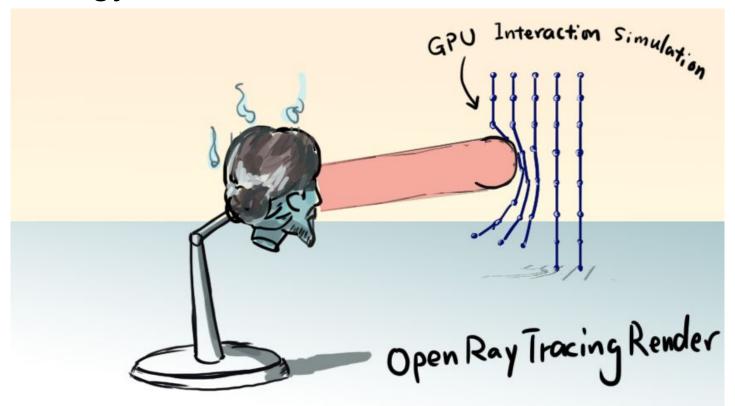

#### CPU vs GPU

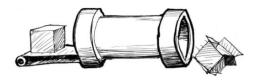

**CPU**Discrete asynchronous executions

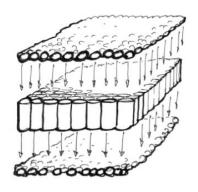

**GPU**Microprocessors running in parallel

### Real Time Ray Tracing

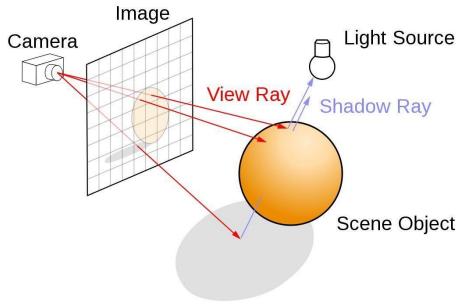

Figure 1. Ray Tracing Basics provided by Nvidia

Ray tracing will be used to render the geometry in the scene.

## Ray Tracing Pipeline

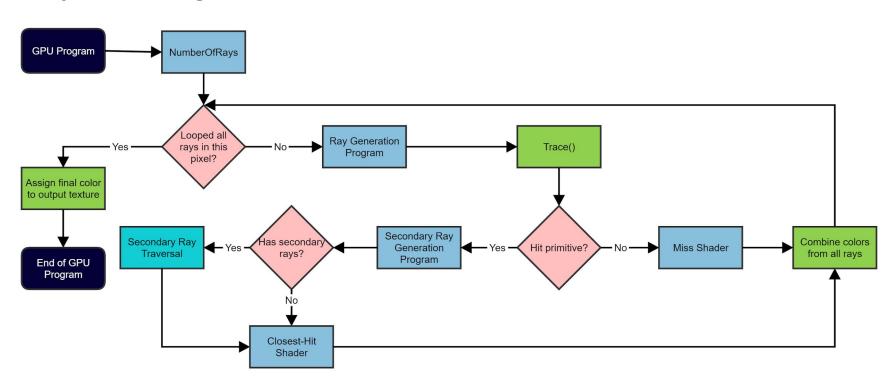

#### Real Time Simulation

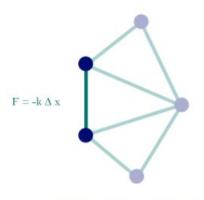

Figure 1. Simulation Model

```
while( i < max_itterations):
    Calculate f (gravity, Hooke's law, relative velocity);
    Calculate a1, a2; a = f/m;
    Calculate v1, v2; v = v + a; (Euler's method)
    Calculate p1, p2; p = p + v; (Euler's method)
    i ++;</pre>
```

#### **Real Time Simulation**

#### Hair Simulation:

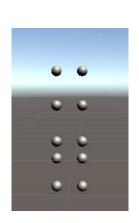

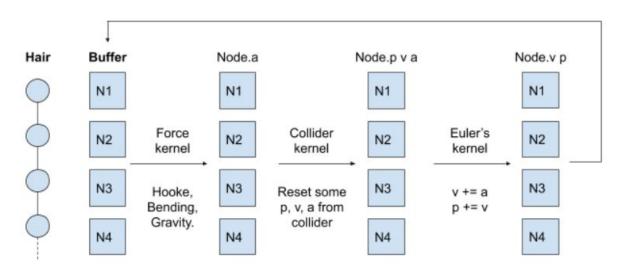

NodeStruct { p(x, y), v(x, y), a(x, y) }

#### Task Breakdown

| Date               | Tasks                                                                                                    |
|--------------------|----------------------------------------------------------------------------------------------------|
| Dec 2nd - Dec 6th  | <ul> <li>Control UI is fully functional.</li> <li>Ghost head modeling.</li> <li>SceneNode hierarchy setup</li> <li>Main Camera Navigation.</li> <li>Small Camera follows Ghost eye direction.</li> </ul> |
| Dec 7th - Dec 13th | <ul> <li>Open-Ray-Tracing rendering framework</li> <li>Physic Simulation</li> </ul>                                                                                                    |
| Dec 14 - Dec 16    | <ul> <li>Check if the app runs smoothly.</li> <li>Figure out the best setting for GPU rendering and simulation.</li> <li>Making a nice video.</li> </ul>                                                 |